**期間限定** 

## **&** Chatwork

×

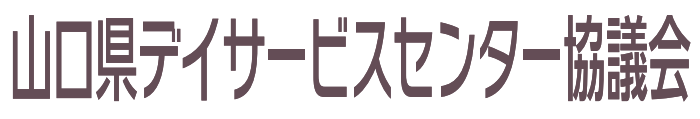

Yamaquchi Day service Center Conference

**山口県デイサービスセンター協議会**

## **会員限定無償キャンペーン**

**ご登録方法**

© Chatwork

【お申し込みの流れ】

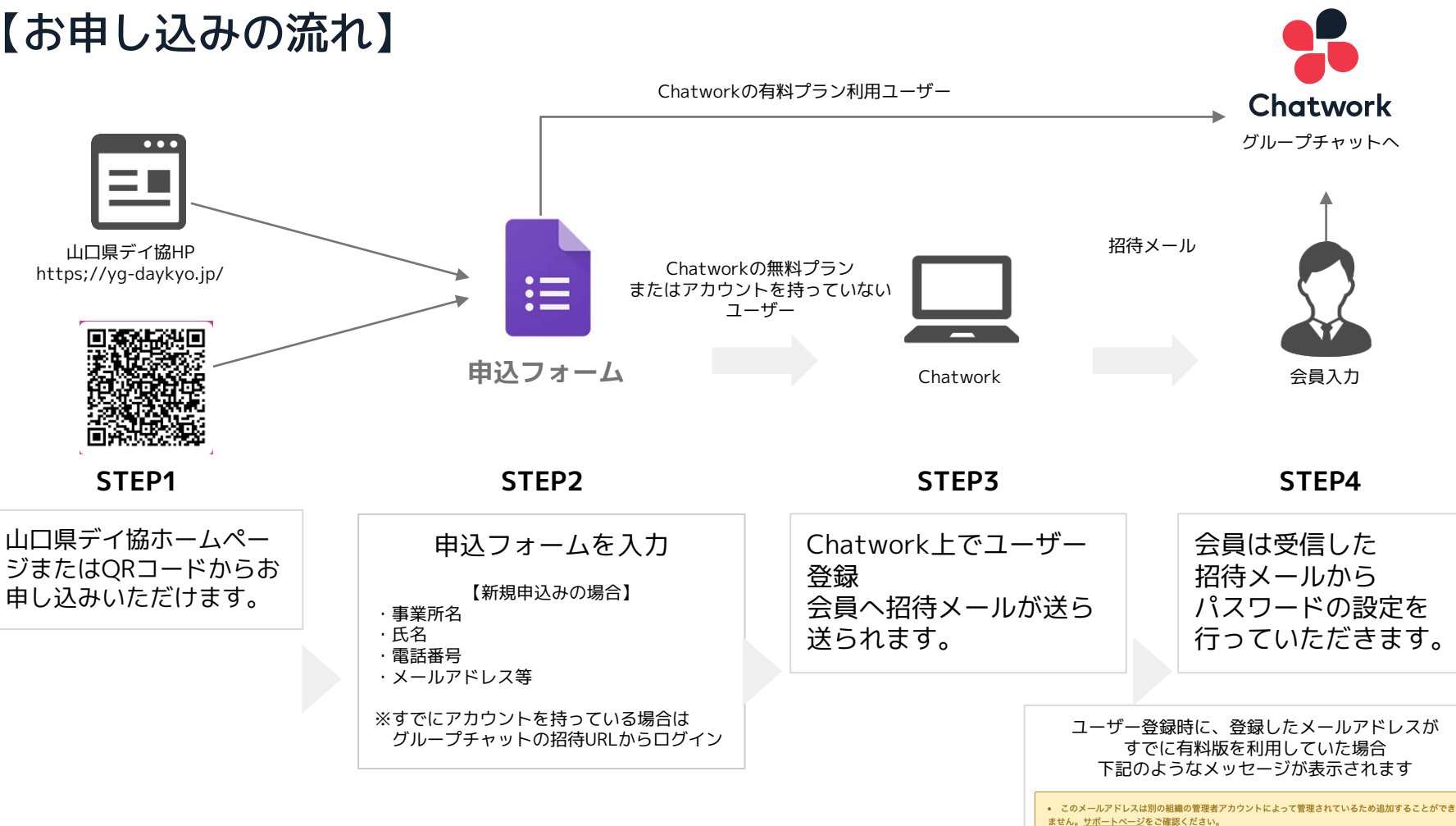

## 無償提供終了後の流れ

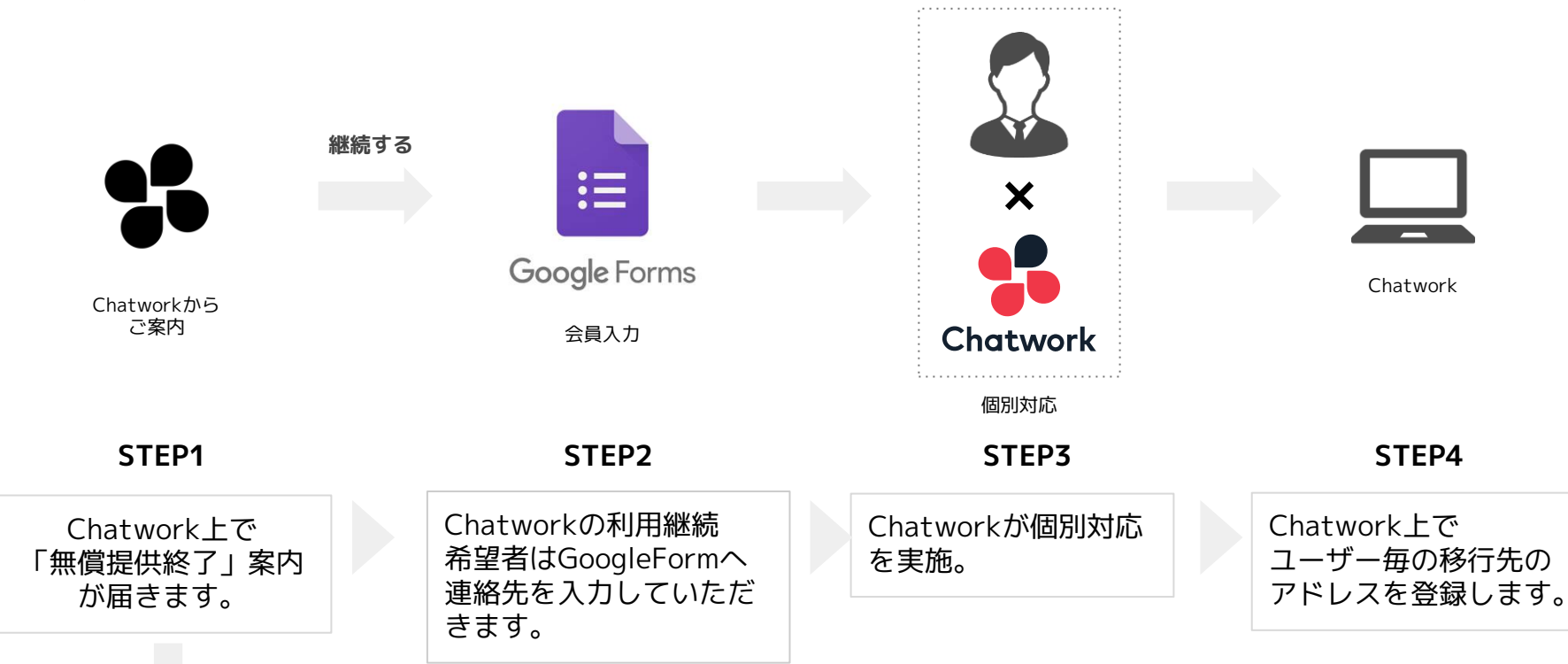

**継続しない**

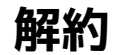